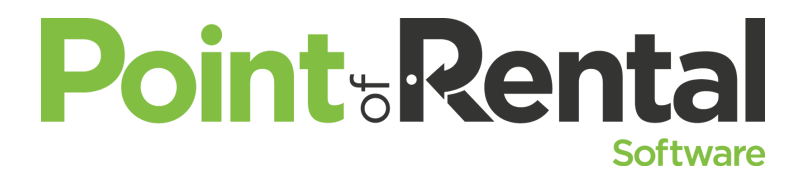

**Dude, Where's My Inventory? (Events)** *Great! You got the job. You'll probably want to make sure you have the inventory to fulfill it. See how to manage your inventory, and how to handle overbookings with transfers, subrentals, or by purchasing new inventory using purchase orders.*

#### **Rental Contracts**

By writing rental contracts, you are tracking what item(s) you have on rent, to whom they are rented, the expected duration of the rental, and the location where the item will be used.

#### **Sales Contracts**

When you create sales contracts you are adjusting your inventory in order to know what you have sold and what you have left in stock. Assuming you have the purchase order module, (and why wouldn't you?) you can effectively order and update inventory, rental or sales, track costs over time, and maintain levels of inventory to avoid supply problems.

**Item Availability** allows you to easily see what you have available for rent or sale, who has what on which contracts, check any overbook situations and act to correct them through transfers, sub-rentals, or purchases.

**Day at a Glance** lets you easily see what is reserved, what needs to be delivered or picked up, what is out on rent and to who, any overdue rentals, inventory in repair or need of maintenance, and act upon any of this information. And you have a multitude of reports to use for a multitude of inventory purposes. There are also security settings that let you set limits on who can change data, overbook inventory, or have access to various program options. Let's look at the details:

#### **Inventory Basics:**

- 1. Home and Current Location
- 2. QTY and QTY Out
- 3. ON Order
- 4. Sub Rent
- 5. Bulk VS Serialized
- 6. Min / Max
- 7. Markup percent for sales
	- a. By Item
	- b. By Vendor
	- c. Default
	- d. Item Markup report
- 8. Header Records, Sales or Rental
- 9. Types (these are your only choices)
- 10. Categories (you have to choose one)
- 11. Bar code number
- 12. Group
- 13. Department
- 14. Purchase details
- 15. Dispatch interface details
	- a. Setup time
- b. Weight
- c. Cubic size
- 16. Rental Case
- 17. Maintenance
- 18. Certifications

### **Purchase Orders**:

- 1. Ordering sales inventory
	- a. Based on Min/ Max
	- b. Based on Dynamic Sales History
	- c. Based on Replenishment
	- d. Bulk vs Serialized
- 2. Ordering Rental Inventory
	- a. Bulk
	- b. Serialized
- 3. Ordering Non Inventory/ services
- 4. Credit Purchase orders for returns
- 5. Ordering from a repair contract, reservation

# **Item Availability:**

- 1. OverBooks
- 2. Sub Rentals
- 3. Transfers
	- a. Transfer now
	- b. Transfer in the future
- 4. Ordering on a Purchase Order

## **Specific Processes**:

- 1. Selling Junked, Lost, Stolen Rental Assets
- 2. Selling sales items Used internally.
- 3. Transferring sales to rental
- 4. Transferring between stores
- 5. Sub-Rental process
- 6. Database management tools

# **Update Inventory Count:**

- 1. For Cycle Counting Inventory
- 2. Inventory Count Report

# **Inventory Reports:**

- 1. ReSale Items Pending
- 2. Item Reorder Report
- 3. Excessive ReSale Inventory
- 4. Miscellaneous Item Usage
- 5. Inventory to transfer Report

#### **Security Settings:**

- 1. Menu Security
- 2. File & Field Security
- 3. System Security